### Simulation from the normal distribution truncated to an interval in the tail

Z. I. Botev P. L'Ecuyer G–2016–62 July 2016

Cette version est mise à votre disposition conformément à la politique de libre accès aux publications des organismes subventionnaires canadiens et québécois. Avant de citer ce rapport, veuillez visiter notre site Web ([https://www.](https://www.gerad.ca/fr/papers/G-2016-62) [gerad.ca/fr/papers/G-2016-62](https://www.gerad.ca/fr/papers/G-2016-62)) afin de mettre à jour vos données de référence, s'il a été publié dans une revue scientifique. This version is available to you under the open access policy of Canadian and Quebec funding agencies. Before citing this report, please visit our website ([https://www.gerad.](https://www.gerad.ca/en/papers/G-2016-62) [ca/en/papers/G-2016-62](https://www.gerad.ca/en/papers/G-2016-62)) to update your reference data, if it has been published in a scientific journal. Les textes publiés dans la série des rapports de recherche Les Cahiers du GERAD n'engagent que la responsabilité de leurs auteurs. La publication de ces rapports de recherche est rendue possible grâce au soutien de HEC Montréal, Polytechnique Montréal, Université McGill, Université du Québec à Montréal, ainsi que du Fonds de recherche du Québec – Nature et technologies. Dépôt légal – Bibliothèque et Archives nationales du Québec, 2016 – Biblioth`eque et Archives Canada, 2016 The authors are exclusively responsible for the content of their research papers published in the series Les Cahiers du GERAD. The publication of these research reports is made possible thanks to the support of HEC Montréal, Polytechnique Montréal, McGill University, Université du Québec à Montréal, as well as the Fonds de recherche du Québec – Nature et technologies. Legal deposit - Bibliothèque et Archives nationales du Québec, 2016 – Library and Archives Canada, 2016 **GERAD HEC Montréal** Tél.: 514 340-6053

3000, chemin de la Côte-Sainte-Catherine Montréal (Québec) Canada H3T 2A7 Téléc.: 514 340-5665 info@gerad.ca www.gerad.ca

# Simulation from the normal distribution truncated to an interval in the tail

Zdravko I. Botev<sup>a</sup> Pierre L'Ecuyer $^b$ 

 $a$  University of New South Wales, High Street, Kensington, Sydney, NSW 2052, Australia

 $<sup>b</sup>$  GERAD & DIRO, Université de Montréal, Montréal</sup> (Québec) Canada H3T 1J4

botev@unsw.edu.au lecuyer@iro.umontreal.ca

July 2016

Les Cahiers du GERAD G–2016–62

Copyright © 2016 GERAD

Abstract: We study and compare various methods to generate a random variate from the normal distribution truncated to some finite or semi-infinite interval, with special attention to the situation where the interval is far in the tail. This is required in particular for certain applications in Bayesian statistics, such as to perform exact posterior simulations for parameter inference, but could have many other applications as well. We distinguish the case in which inversion is warranted, and that in which a rejection method is also fine. The algorithms are implemented and available in Java, R, and MATLAB, and the software is freely available.

Keywords: Mathematics of computing, distribution functions, probabilistic algorithms, statistical software

Acknowledgments: Zdravko Botev has been supported by the Australian Research Council Discovery Early Career Researcher Award DE140100993. Pierre L'Ecuyer received support from an NSERC-Canada Discovery Grant, a Canada Research Chair, and an Inria International Chair.

### 1 Introduction

We consider the problem of generating (simulating) a standard normal random variable  $X$ , conditional on  $a \leq X \leq b$ , where  $a < b$  are real numbers, and at least one of them is finite. We are particularly interested in the situation where the interval  $(a, b)$  is far in one of the tails, i.e.,  $a \gg 0$  or  $b \ll 0$ . The standard methods developed for the non-truncated case do not always work well in this case. Moreover, if we insist on using inversion, the standard inversion methods break down when we are far in the tail. Inversion is preferable to a rejection method (in general) in various simulation applications, for example to maintain synchronization and monotonicity when comparing systems with common random numbers, for derivative estimation and optimization, when using quasi-Monte Carlo methods, etc. [\[2,](#page-12-0) [11,](#page-12-1) [12,](#page-12-2) [13,](#page-12-3) [14,](#page-12-4) [15,](#page-12-5) [17\]](#page-12-6). We examine both rejection and inversion methods in this paper.

Our motivation for this work stems from applications in Bayesian statistics and computational biology, in which one wishes to generate a random vector  $\boldsymbol{X}$  from the multivariate normal or Student-t distribution conditional on  $a \leq X \leq b$  [\[12\]](#page-12-2), or to accurately estimate the probability  $\mathbb{P}[a \leq X \leq b]$  [\[9\]](#page-12-7), for some rectangular box  $[a, b]$ . These problems occur in particular for the estimation of certain Bayesian regression models and for exact simulation from these models; see [\[6\]](#page-12-8) and the references given there. More generally, the box can be replaced by a simplex, which can be transformed into a rectangular box by a change of variables (a linear transformation).

Efficient and reliable simulation methods based on importance sampling were developed recently in [\[5,](#page-12-9) [4\]](#page-12-10) for exact simulation from such multivariate conditional distributions and to estimate the conditional probability  $\mathbb{P}[a \leq X \leq b]$ . Software tools implementing these methods has been made freely available at  $\text{MATLAB}^{\textcircledR}$  Central as a toolbox (see <www.mathworks.com/matlabcentral/fileexchange/53796>) and as an R package on CRAN (see <cran.r-project.org/web/packages/TruncatedNormal>).

The simulation of  $\boldsymbol{X}$  from these algorithms requires repeated draws from a standard normal distribution truncated to different intervals, often far in the tail. That is, we need fast and reliable algorithms to generate  $X \sim N(0, 1)$ , conditional on  $a \le X \le b$ , for arbitrary real numbers  $a < b$ . Various methods have already been proposed to do that; see for example [\[6,](#page-12-8) [7,](#page-12-11) [10,](#page-12-12) [19,](#page-12-13) [22,](#page-13-0) [24\]](#page-13-1). Some methods work well when the interval [a, b] contains 0 or is not far from it, but not when  $a \gg 0$  or  $b \ll 0$ . Other methods have been designed for the right tail, i.e., when  $a \gg 0$  and  $b = \infty$ , and use rejection. These methods may be adapted in principle to a finite interval [a, b], but they may become inefficient when the interval [a, b] is narrow. We also found no reliable inversion method for an interval far in the tail (say, for  $a > 38$ ). To generate X from a more general normal distribution with mean  $\mu$  and variance  $\sigma^2$  truncated to an interval  $(a', b')$ , it suffices to apply a simple linear transformation to recover the problem studied here, so there is no loss of generality in assuming a standard normal distribution.

The aim of this paper is to review and compare the most popular methods we know for this task, propose new efficient methods for certain situations, and provide reliable software implementation of these methods. In particular, we propose a new accurate inversion method for arbitrarily large  $a$  and improvements to commonly used methods.

### 2 Setting and basic inversion

All over the paper, we use  $\phi$  to denote the density of the standard normal distribution (with mean 0 and variance 1),  $\Phi$  for its cumulative distribution function (cdf),  $\overline{\Phi}$  for the complementary cdf, and  $\Phi^{-1}$  for the inverse cdf defined as

$$
\Phi^{-1}(u) = \min\{x \in \mathbb{R} \mid \Phi(x) \ge u\}.
$$

Thus, if  $X \sim N(0, 1)$ ,

$$
\Phi(x) = \mathbb{P}[X \le x] = \int_{-\infty}^{x} \phi(y) \mathrm{d}y = 1 - \overline{\Phi}(x).
$$

Conditional on  $a \leq X \leq b$ , X has density

$$
\frac{\phi(x)}{\Phi(b) - \Phi(a)} \qquad \text{for } a < x < b,\tag{1}
$$

and 0 elsewhere. We denote this truncated normal distribution by  $\mathsf{TN}_{a,b}(0,1)$ .

It is well known that if  $U \sim U(0, 1)$ , the uniform distribution over the interval  $(0, 1)$ , then

<span id="page-5-0"></span>
$$
X = \Phi^{-1}(\Phi(a) + (\Phi(b) - \Phi(a))U)
$$
\n(2)

has exactly the standard normal distribution conditional on  $a \leq X \leq b$ . But even though very accurate approximations are available for  $\Phi$  and  $\Phi^{-1}$ , [\(2\)](#page-5-0) is sometimes useless to generate X from the desired conditional distribution.

In particular, recall that whenever computations are made under the IEEE-754 double precision standard (which is typical), any number of the form  $1 - \epsilon$  for  $0 \leq \epsilon < 2 \times 10^{-16}$  (approximately) is identified with 1.0, any positive number smaller than about  $10^{-324}$  cannot be represented at all (it is identified with 0), and numbers smaller than 10<sup>-308</sup> are represented with less than 52 bits of accuracy. This implies in particular that  $\overline{\Phi}(x) = \Phi(-x)$  is identified as 0 whenever  $x > 39$  and is identified as 1 whenever  $-x > 8.3$ . Thus, [\(2\)](#page-5-0) cannot work when  $a \geq 8.3$ . In the latter case, or whenever  $a > 0$ , it is much better to use the equivalent form:

<span id="page-5-1"></span>
$$
X = -\Phi^{-1}(\overline{\Phi}(a) - (\overline{\Phi}(a) - \overline{\Phi}(b))U),
$$
\n(3)

which is accurate for a up to about 37, assuming that we use accurate approximations of  $\overline{\Phi}(x)$  for  $x > 0$  and of  $\Phi^{-1}(u)$  for  $u < 1/2$ . Such accurate approximations are available for example in [\[3\]](#page-12-14) for  $\Phi^{-1}(u)$  and via the error function erf on most computer systems for  $\overline{\Phi}(x)$ . For larger values of a (and x), a different inversion approach must be developed.

### 3 Inversion far in the tail

When  $\overline{\Phi}(x)$  is too small to be represented as a floating-point double, we will work instead with the Mills ratio, defined as  $q(x) \stackrel{\text{def}}{=} \overline{\Phi}(x)/\phi(x)$ , which is the inverse of the hazard rate (or failure rate) evaluated at x. When x is large, this ratio can be approximated by the truncated series (see [\[1\]](#page-12-15), or [\[23\]](#page-13-2), page 44):

<span id="page-5-4"></span>
$$
q(x) \approx \frac{1}{x} + \sum_{n=1}^{r} \frac{1 \times 3 \times 5 \times \dots \times (2n-1)}{(-1)^n x^{2n+1}}.
$$
\n(4)

For any x this series diverges when  $r \to \infty$  (because the numerator increases faster than exponentially with n), but it gives a lower bound when r is odd and an upper bound when r is even, and the distance between the lowest upper bound and the highest lower bound converges to 0 rapidly when x increases. In our experiments with  $x \ge 10$ , we compared  $r = 5, 6, 7, 8$ , and we found no significant difference (up to machine precision) in the approximation of  $X$  defined by the inverse cdf in  $(3)$ , by the method we now describe. In view of  $(3)$ , we want to find x such that

$$
\overline{\Phi}(x) = \Phi(-x) = \overline{\Phi}(a) - (\overline{\Phi}(a) - \overline{\Phi}(b))u,
$$

for  $0 \le u \le 1$ , when a is large. This equation can be rewritten as  $h(x) = 0$ , where

<span id="page-5-3"></span>
$$
h(x) \stackrel{\text{def}}{=} \overline{\Phi}(a) - \overline{\Phi}(x) + (\overline{\Phi}(b) - \overline{\Phi}(a))u \tag{5}
$$

To solve  $h(x) = 0$ , we will start by finding an approximate solution and then refine this approximation via Newton iterations. We detail how this can be achieved. To find an approximate solution, we replace the normal cdf  $\Phi$  in [\(3\)](#page-5-1) by the standard Rayleigh distribution, whose complementary cdf and density are given by  $\overline{F}(x) = \exp(-x^2/2)$  and  $f(x) = x \exp(-x^2/2)$  for  $x > 0$ . Its inverse cdf can be written explicitly as  $F^{-1}(u) = (-2\ln(1-u))^{1/2}$ . By plugging  $\overline{F}$  and  $F^{-1}$  in place of  $\overline{\Phi}$  and  $\Phi^{-1}$  in [\(3\)](#page-5-1), and solving for x, we find the approximate root

<span id="page-5-2"></span>
$$
x \approx (a^2 - 2\ln\left(1 - u + u\exp\left((a^2 - b^2)/2\right)\right))^{1/2},\tag{6}
$$

which is simply the u-th quantile of the standard Rayleigh distribution truncated over  $(a, b)$ , with density

$$
f(x) = \frac{x \exp(-(x^2 - a^2)/2)}{1 - \exp(-(b^2 - a^2)/2)} \quad \text{for } a < x < b. \tag{7}
$$

The next step is to improve the approximation [\(6\)](#page-5-2) by applying Newton's method to Equation [\(5\)](#page-5-3). For this, it is convenient to make the change of variable  $x = \xi(z)$ , where  $\xi(z) \stackrel{\text{def}}{=} \sqrt{a^2 - 2\ln(z)}$  and  $z = (\xi^{-1})(x) =$  $\exp((a^2-x^2)/2)$ , and apply Newton's method to  $g(z) \stackrel{\text{def}}{=} h(\xi(z))$ . Newton's iteration for solving  $g(z) = 0$ has the form

$$
z_{\text{new}} = z - \triangle(z),
$$

with Newton correction term

$$
\begin{split}\n\Delta(z) &= \frac{g(z)}{g'(z)} = \frac{h(\xi(z))}{h'(\xi(z))} \cdot \frac{1}{\xi'(z)}, \quad \text{(by the chain rule)} \\
&= \frac{\overline{\Phi}(a) - \overline{\Phi}(\xi(z)) + u(\overline{\Phi}(b) - \overline{\Phi}(a))}{\phi(\xi(z))} \times (-z\xi(z)) \\
&= z\xi(z)\frac{\overline{\Phi}(\xi(z)) - \overline{\Phi}(a) + u(\overline{\Phi}(a) - \overline{\Phi}(b))}{\phi(\xi(z))} \\
&= z\xi(z)\Big(q(\xi(z)) - q(a)(1 - u)\exp(\frac{\xi(z)^2 - a^2}{2}) - \\
&- q(b)u\exp(\frac{\xi(z)^2 - b^2}{2})\Big) \\
&= x\Big(zq(x) - q(a)(1 - u) - q(b)u\exp(\frac{a^2 - b^2}{2})\Big),\n\end{split}
$$

where the identity  $x = \xi(z)$  was used for the last equality. A key observation here is that, thanks to the replacement of  $\overline{\Phi}$  by q, the computation of  $\Delta(z)$  does not involve extremely small quantities that can cause numerical underflow, even for extremely large a. The resulting Newton algorithm converges rapidly whenever a is large (say,  $a \ge 10$ ).

The complete procedure is summarized in Algorithm [1,](#page-6-0) which we have implemented in Java, MATLAB<sup>®</sup>, and  $\bf{R}$ . According to our experiments, the larger a the faster the convergence. Figure [1](#page-7-0) shows the required number of Newton iterations to have  $\delta_x \leq \delta^* = 10^{-10}$ , as a function of a, where  $\delta_x$  represents the relative change in  $x$  in the last iteration.

#### <span id="page-6-0"></span>**Algorithm 1** : Returns the *u*-quantile of  $TN_{a,b}(0,1)$

Require: Input  $u \in (0,1)$ ,  $\delta^*$  $q_a \leftarrow q(a)$  $q_b \leftarrow q(b)$  $c \leftarrow q_a(1-u) + q_b u \exp(\frac{a^2-b^2}{2})$  $\frac{-b^{-}}{2}$  $\delta_x \leftarrow \infty$  $z \leftarrow 1 - u + u \exp\left(\frac{a^2 - b^2}{2}\right)$  $\frac{-b^2}{2}$  $x \leftarrow \sqrt{a^2 - 2\ln(z)}$ repeat  $z \leftarrow z - x(zq(x) - c)$  $x_{\text{new}} \leftarrow \sqrt{a^2 - 2\ln(z)}$  $\delta_x \leftarrow |x_{\text{new}} - x|/x$  $x \leftarrow x_{\text{new}}$ until  $\delta_x \leq \delta^*$ return Quantile x

<span id="page-7-0"></span>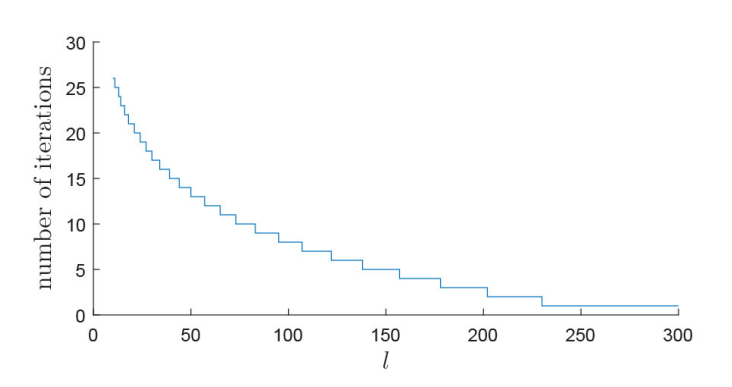

Figure 1: Number of Newton iterations necessary to achieve  $\delta_x < \delta^* = 10^{-10}$  for the median of TN<sub>a, $\infty$ </sub>(0,1), as a function of a

Table 1: Inversion using [\(3\)](#page-5-1) vs using Algorithm [1:](#page-6-0) a comparison for some values of a, b, and u, with  $r = 5$  and  $\delta^* = 10^{-14}$ 

| $\boldsymbol{a}$ | b    | $\boldsymbol{u}$ | using $(3)$     | using Algo. $1$ |
|------------------|------|------------------|-----------------|-----------------|
| 10.0             | 12.0 | 0.99             | 10.446272896499 | 10.446272896855 |
| 10.0             | 12.0 | 0.30             | 10.035260039588 | 10.035260039626 |
| 20.0             | 22.0 | 0.99             | 20.228389499595 | 20.228389499595 |
| 20.0             | 22.0 | 0.30             | 20.017781627473 | 20.017781627473 |
| 30.0             | 32.0 | 0.99             | 30.152946658582 | 30.152946658582 |
| 30.0             | 32.0 | 0.30             | 30.011873653870 | 30.011873653867 |
| 40.0             | 42.0 | 0.99             |                 | 40.114892634811 |
| 40.0             | 42.0 | 0.30             |                 | 40.008910319783 |
| 50.0             | 52.0 | 0.99             |                 | 50.091982066969 |
| 50.0             | 52.0 | 0.30             |                 | 50.007130140913 |

We note that for an interval  $[a, b] = [a, a + w]$  of fixed length w, when a increases the conditional density concentrates closer to a. As an illustration, the following table gives the conditional probability  $\mathbb{P}[X > a+1 | X > a] = \overline{\Phi}(a+1)/\overline{\Phi}(a)$  for a few values of a. The third column in the table reports the approximation [\(4\)](#page-5-4) with  $w = 1$ ,

$$
\frac{\overline{\Phi}(a+w)}{\overline{\Phi}(a)} = \frac{q(a+w)\phi(a+w)}{q(a)\phi(a)} \approx \frac{a \exp[-w^2/2 - wa]}{a+w},
$$

which shows that this conditional probability decreases as  $\exp(-aw)$  when  $a \to \infty$ .

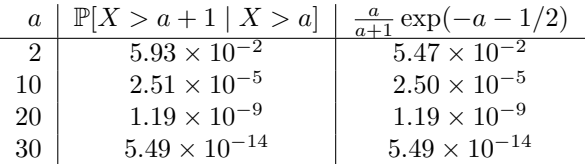

We see that there is practically no difference between generating X conditional on  $a \leq X \leq a+1$  and conditional on  $X \ge a$  when  $a \ge 30$ , but there can be a significant difference for small a.

### 4 Rejection methods

We now examine rejection (or acceptance-rejection) methods, which can be faster than inversion. A large collection of rejection-based generation methods for the normal distribution have been proposed over the years; see [\[6,](#page-12-8) [7,](#page-12-11) [10,](#page-12-12) [24\]](#page-13-1) for surveys, discussions, comparisons, and tests. Most of them (the fastest ones) use a change of variable and/or precomputed tables to speedup the computations. In its most elementary form, a rejection method to generate from some density f uses a hat function  $h \ge f$  and rescales h vertically to a probability density  $g = h / \int_{-\infty}^{\infty} h(y) dy$ , often called the proposal density. A random variate X is generated from g, is accepted with probability  $f(X)/h(X)$ , is rejected otherwise, and the procedure is repeated

until  $X$  is accepted as the retained realization. In practice, more elaborate versions are used that incorporate transformations and partitions of the area under h.

Any of these proposed rejection methods can be applied easily if  $\Phi(b) - \Phi(a)$  is large enough, just by adding a rejection step to reject any value that falls outside  $[a, b]$ . The acceptance probability for this step is  $\Phi(b) - \Phi(a)$ . When this probability is too small, this becomes too inefficient and something else must be done. One way is to define a proposal g whose support is exactly  $[a, b]$ , but this could be inefficient (too much overhead) when a and b change very often. Chopin [\[6\]](#page-12-8) developed a rejection method specially adapted to this situation. It is based on a hat function defined by juxtaposing a large number of vertical rectangles of different heights but equal surface over some finite interval  $[a_{\min}, a_{\max}]$ , and use an exponential proposal with rate  $a = a_{\text{max}}$  (the RejectTail variant of Algorithms [2](#page-9-0) below) for the tail above  $a_{\text{max}}$  or when  $a > a'_{\text{max}}$ . The fastest implementation uses 4000 rectangles,  $a_{\text{max}} \approx 3.486$ ,  $a'_{\text{max}} \approx 2.605$ . This method is fast, although it requires the storage of very large precomputed tables, which could actually slow down computations on certain type of hardware for which memory is limited, like GPUs.

Simple rejection methods for the standard normal truncated to [a,  $\infty$ ), for  $a > 0$ , have been proposed long ago. Marsaglia [\[20\]](#page-12-16) proposed a method that uses for g the standard Rayleigh distribution truncated over  $[a, \infty)$ . An efficient implementation is given in [\[7,](#page-12-11) page 381]. Devroye [7, page 382] also gives an algorithm that uses for q an exponential density of rate a shifted by a. There two methods have exactly the same acceptance probability, √

$$
\alpha(a) = a\sqrt{2\pi} \exp(a^2/2)\overline{\Phi}(a),
$$

which converges to 1 when  $a \to \infty$ . Geweke [\[8\]](#page-12-17) and Robert [\[22\]](#page-13-0) optimized the acceptance probability to

$$
\beta(a) = \lambda \sqrt{2\pi} \exp (a\lambda - \lambda^2/2) \overline{\Phi}(a)
$$

by taking the rate  $\lambda = (a +$ √  $\sqrt{a^2+4}$ /2 > a for the shifted exponential proposal. However, the gain with respect to Devroye's method is small and can be wiped out easily by a larger computing time per step. Here are the acceptance probabilities for some a:

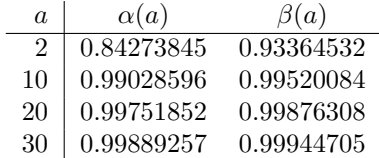

For large a, both are very close to 1 and there is not much difference between them.

We will compare two ways of adapting these methods to a truncation over a finite interval  $[a, b]$ . The first one is to keep the same proposal q which is positive over the interval  $[a,\infty)$  and reject any value generated above b. The second one truncates and rescales the proposal to  $[a, b]$  and applies rejection with the truncated proposal. We label them by  $RejectTail$  and  $TruncTail$ , respectively. TruncTail has a smaller rejection probability, by the factor  $1 - \overline{\Phi}(a)/\overline{\Phi}(b)$ , but also entails additional overhead to properly truncate the proposal. Typically, it is worthwhile only if this additional overhead is small and/or the interval [a, b] is very narrow, so it improves the rejection probability significantly. Our experiments will confirm this.

Algorithms [2,](#page-9-0) [3,](#page-9-1) [4,](#page-9-2) state the rejection methods for the TruncTail case with the exponential proposal with rate a [\[7\]](#page-12-11), with the rate  $\lambda$  proposed in [\[22\]](#page-13-0), and with the standard Rayleigh distribution, respectively, extended to the case of a finite interval  $[a, b]$ . For the RejectTail variant, one would remove the computation of q, replace  $ln(1 - qU)$  by ln U, and add  $X \leq b$  to the acceptance condition. Algorithm [5](#page-9-3) gives this variant for the Rayleigh proposal.

#### <span id="page-9-0"></span>Algorithm 2 :  $X \sim \text{TN}_{a,b}(0,1)$  with exponential proposal with rate a, truncated

 $K_a \leftarrow 2a^2$  $q \leftarrow 1 - \exp(-(b - a)a)$ repeat Generate  $U, V \sim U(0, 1)$ , independent  $X \leftarrow -\ln(1 - qU)$  $E \leftarrow -\ln(V)$ until  $X^2 \leq K_a V$ return  $a + X/a$ 

#### <span id="page-9-1"></span>**Algorithm 3** :  $X \sim \text{TN}_{a,b}(0,1)$  with exponential proposal with rate  $\lambda$ , truncated

 $\lambda \leftarrow (a + \sqrt{a^2 + 4})/2$  $q \leftarrow 1 - \exp(-(b - a)\lambda)$ repeat Generate  $U, V \sim U(0, 1)$ , independent  $X \leftarrow a - \ln(1 - qU)/\lambda$ until  $V \leq \exp((X - \lambda)^2/2)$ return  $a + X/a$ 

#### <span id="page-9-2"></span>Algorithm  $4: X \sim \text{TN}_{a,b}(0,1)$  with Rayleigh proposal, truncated

 $c \leftarrow a^2/2$  $q \leftarrow 1 - \exp(c - b^2/2)$ repeat Simulate  $U, V \sim U(0, 1)$ , independently.  $X \leftarrow c - \ln(1 - qU)$ until  $V^2 X \leq a$ return  $X \leftarrow \sqrt{2X}$ 

#### <span id="page-9-3"></span>Algorithm 5 :  $X \sim \text{TN}_{a,b}(0,1)$  with Rayleigh proposal and RejectTail

 $c \leftarrow a^2/2$ repeat Simulate  $U, V \sim U(0, 1)$ , independently.  $X \leftarrow c - \ln(U)$ until  $V^2 X \leq a$  and  $2X \leq b * b$ until  $V^2 X ≤$ <br>return  $\sqrt{2X}$ 

When the interval  $[a, b]$  is very narrow, it makes sense to just use the uniform distribution over this interval for the proposal g. This is suggested in [\[22\]](#page-13-0). Generating from the proposal is then very fast. On the other hand, the acceptance probability may become very small if the interval is far in the tail and  $b - a$  is not extremely small. Indeed, the acceptance probability in this case is:

$$
\frac{\sqrt{2\pi} \exp(a^2/2)(\overline{\Phi}(a) - \overline{\Phi}(b))}{b-a} = \frac{q(a) - q(b) \exp((a^2 - b^2)/2)}{b-a},
$$

which decays at a rate of  $1/a$  when  $a \to \infty$  while  $(b - a)$  remains constant.

<span id="page-9-4"></span>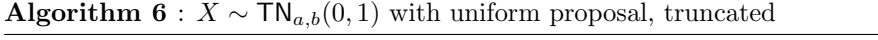

repeat Simulate  $U, V \sim U(0, 1)$ , independently.  $X \leftarrow a + (b - a)U$ until  $2 \ln V \leq a^2 - X^2$ return X

Another choice that the user can have with those generators (and for any variate generator that depends on some distribution parameters) is to either precompute various constants that depend on the parameters

and store them in some "distribution" object with fixed parameter values, or to *recompute* these parameterdependent constants each time a new variate is generated. This type of alternative is common in modern variate generation software [\[16,](#page-12-18) [18\]](#page-12-19). The first approach is worthwhile if the time to compute the relevant constants is significant and several random variates are to be generated with exactly the same distribution parameters. For the applications in Bayesian statistics mentioned earlier, it is typical that the parameters a and b change each time a new variate is generated [\[6\]](#page-12-8). But there can be applications in which a large number of variates are generated with the same a and b.

For one-sided intervals  $[a,\infty)$ , the algorithms can be simplified. One can use the RejectTail framework and since  $b = \infty$ , there is no need to check if  $X \leq b$ . When reporting our test results, we label this the OneSide case.

Note that computing an exponential is typically more costly than computing a log (by a factor of 2 or 3 for negative exponents and 10 for large exponents, in our experiments) and the latter is more costly than computing a square root (also by a factor of 10). This means significant speedups could be obtained by avoiding to recompute the exponential each time at the beginning of Algorithms [2,](#page-9-0) [3,](#page-9-1) and [4.](#page-9-2) This is possible if the same parameter b is used several times, or if  $b = \infty$ , or if we use RejectTail instead of TruncTail.

## 5 Speed comparisons

<span id="page-10-0"></span>We report a representative subset of results of speed tests made with the different methods, for some pairs  $(a, b)$ . In each case, we generated  $10<sup>8</sup>$  (100 millions) truncated normal variates, added them up, printed the CPU time required to do that, and printed the sum for verification. The experiments were made in Java using the SSJ library [\[16\]](#page-12-18), under Eclipse and Windows, on an Intel Core(TM) i7-5600U processor running at 2.60 GHz.

| Method                     | CPU time (seconds) |            |  |
|----------------------------|--------------------|------------|--|
|                            | recompute          | precompute |  |
| Generation in $(a, b)$     |                    |            |  |
| ExponD                     | 6.458              | 6.224      |  |
| ExponDRejectTail           | 23.041             | 23.197     |  |
| ExponR                     | 16.630             | 9.922      |  |
| ExponRRejectTail           | 32.401             | 32.339     |  |
| ExponRRejectTailLog        | 25.101             | 25.303     |  |
| Rayleigh                   | 10.296             | 4.602      |  |
| RayleighRejectTail         | 15.226             | 15.335     |  |
| Uniform                    | 4.259              | 4.337      |  |
| InverseSSJ                 | 30.576             | 8.143      |  |
| InverseQuickSSJ            | 18.798             | 3.307      |  |
| InverseRightTail           | 31.122             | 7.660      |  |
| Generation in $[a,\infty)$ |                    |            |  |
| ExponDOneSide              | 6.427              | 6.458      |  |
| ExponROneSideLog           | 7.051              | 6.989      |  |
| RayleighOneSide            | 4.072              | 4.415      |  |
| InverseSSJOneSide          | 20.218             | 8.159      |  |
| InverseRightTailOneSide    | 18.720             | 7.644      |  |

Table 2: Time to generate  $n = 10^8$  random variates for  $[a, b] = [3.0, 3.1]$ 

The following tables report the timings, in seconds. The two columns "recompute" and "precompute" are for the cases where the constants that depend on  $a$  and  $b$  are recomputed each time a random variate is generated or are precomputed once for all, respectively, as discussed earlier.

ExponD, ExponR, and Rayleigh refer to the TruncTail versions of Algorithms [2,](#page-9-0) [3,](#page-9-1) and [4,](#page-9-2) respectively. We add "RejectTail" to the name for the RejectTail versions. For ExponRRejectTailLog, we took the log on both sides of the inequality to remove the exponential in the "until" condition. Uniform refers to Algorithm [6.](#page-9-4) InversionSSJ refers to the default inversion method implemented in SSJ, which uses [\[3\]](#page-12-14) and gives at least 15 decimal digits of relative precision, combined with a generic "truncated distribution" class also offered

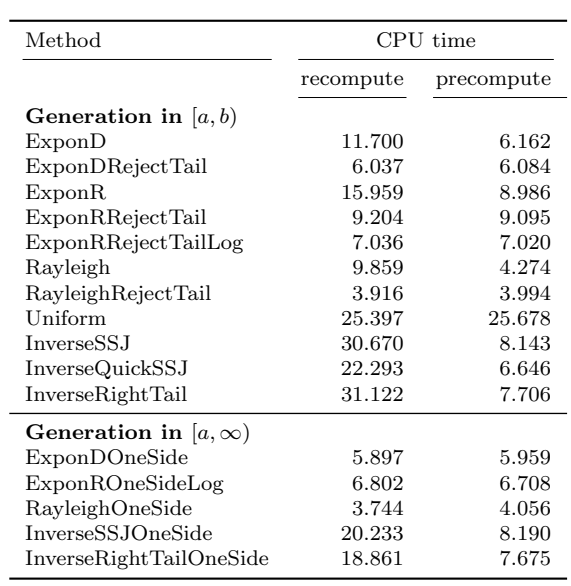

<span id="page-11-1"></span>Table 3: Time to generate  $n = 10^8$  random variates for  $[a, b] = [7.0, 8.0]$ 

<span id="page-11-2"></span>Table 4: Time to generate  $n = 10^8$  random variates for  $[a, b] = [100.0, 102.0]$ 

| Method                           | CPU time  |            |  |
|----------------------------------|-----------|------------|--|
|                                  | recompute | precompute |  |
| Generation in $(a, b)$           |           |            |  |
| ExponD                           | 11.684    | 6.006      |  |
| ExponDRejectTail                 | 5.881     | 5.912      |  |
| ExponR                           | 15.787    | 8.861      |  |
| ExponRRejectTail                 | 9.126     | 9.017      |  |
| ExponRRejectTailLog              | 6.926     | 6.958      |  |
| Rayleigh                         | 9.968     | 4.165      |  |
| RayleighRejectTail               | 3.838     | 3.900      |  |
| Uniform                          | 650.618   | 656.421    |  |
| InverseMillsRatio                | 22.527    | 16.006     |  |
| Generation in $ a,\infty\rangle$ |           |            |  |
| ExponDOneSide                    | 5.772     | 5.819      |  |
| ExponROneSideLog                 | 6.724     | 6.630      |  |
| RayleighOneSide                  | 3.666     | 3.962      |  |

<span id="page-11-0"></span>Table 5: Time to generate  $n = 10^8$  random variates for  $[a, b] = [100.0, 100.0001]$ 

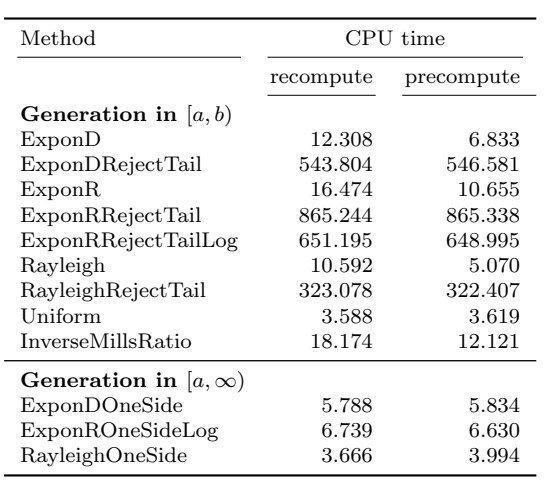

in SSJ. InverseQuickSSJ is a faster but less accurate version based on a cruder approximation of  $\overline{\Phi}$  from [\[21\]](#page-13-3) based on table lookups, which returns about 6 decimal digits of precision. InverseRightTail uses the accurate approximation of  $\overline{\Phi}$  together with [\(3\)](#page-5-1). InverseMillsRatio is our new inversion method based on Mills ratio, with  $\delta^* = 10^{-10}$ . We added "OneSide" for the simplified OneSide versions, for which  $b = \infty$ .

For the OneSide case, i.e.,  $b = \infty$ , the Rayleigh proposal gives the fastest method in all cases, and there is no significant gain in precomputing and storing the constant  $c = a^2/2$ .

For finite intervals [a, b], when  $b - a$  is very small so  $\overline{\Phi}(b)/\overline{\Phi}(a)$  is close to 1, the uniform proposal wins and the RejectTail variants are very slow. See Table [5](#page-11-0). Precomputing the constants is also not useful for the uniform proposal. For larger intervals in the tail,  $\overline{\Phi}(x)$  decreases quickly at the beginning of the interval and this leads to very low acceptance ratios; see Tables [3](#page-11-1) and [4](#page-11-2). A Rayleigh proposal with the RejectTail option is usually the fastest method in this case. Precomputing and storing the constants is also not very useful for this option. For intervals closer to the center, as in Table [2](#page-10-0), the uniform proposal performs well for larger (but not too large) intervals, and the RejectTail option becomes slower unless  $[a, b]$  is very wide. The reason is that for a fixed  $w > 0$ ,  $\overline{\Phi}(a+w)/\overline{\Phi}(a)$  is larger (closer to 1) when  $a > 0$  is closer to 0. In general, inversion is slower than the fastest rejection method.

### References

- <span id="page-12-15"></span>[1] M. Abramowitz and I. A. Stegun. Handbook of Mathematical Functions. Dover, New York, 1970.
- <span id="page-12-0"></span>[2] S. Asmussen and P. W. Glynn. Stochastic Simulation. Springer-Verlag, New York, 2007.
- <span id="page-12-14"></span>[3] J. M. Blair, C. A. Edwards, and J. H. Johnson. Rational Chebyshev approximations for the inverse of the error function. Mathematics of Computation, 30:827–830, 1976.
- <span id="page-12-10"></span>[4] Z. I. Botev. The normal law under linear restrictions: simulation and estimation via minimax tilting. Journal of the Royal Statistical Society: Series B (Statistical Methodology), 2016. doi: 10.1111/rssb.12162.
- <span id="page-12-9"></span>[5] Z. I. Botev and P. L'Ecuyer. Efficient estimation and simulation of the truncated multivariate Student-t distribution. In Proceedings of the 2015 Winter Simulation Conference, 380–391. IEEE Press, 2015.
- <span id="page-12-8"></span>[6] N. Chopin. Fast simulation of truncated Gaussian distributions. Statistics and Computing, 21(2):275–288, 2011.
- <span id="page-12-11"></span>[7] L. Devroye. Non-Uniform Random Variate Generation. Springer-Verlag, New York, NY, 1986.
- <span id="page-12-17"></span>[8] J. Geweke. Efficient simulation of the multivariate normal and Student-t distributions subject to linear constraints and the evaluation of constraint probabilities. In Computing science and statistics: Proceedings of the 23rd symposium on the interface, 571–578, Fairfax, Virginia, 1991.
- <span id="page-12-7"></span>[9] C. Hans. Model uncertainty and variable selection in Bayesian lasso regression. Statistics and Computing, 20(2):221–229, 2010.
- <span id="page-12-12"></span>[10] W. Hörmann, J. Leydold, and G. Derflinger. Automatic Nonuniform Random Variate Generation. Springer-Verlag, Berlin, 2004.
- <span id="page-12-1"></span>[11] D. P. Kroese, T. Taimre, Z. I. Botev and R. Y. Rubinstein. Student Solutions Manual to Accompany Simulation and the Monte Carlo Method, Student Solutions Manual. Vol. 732. John Wiley & Sons, 2012.
- <span id="page-12-2"></span>[12] D. P. Kroese, T. Taimre, and Z. I. Botev. Handbook of Monte Carlo Methods. John Wiley and Sons, New York, 2011.
- <span id="page-12-3"></span>[13] P. L'Ecuyer. Variance reduction's greatest hits. In Proceedings of the 2007 European Simulation and Modeling Conference, 5–12, Ghent, Belgium, 2007. EUROSIS.
- <span id="page-12-4"></span>[14] P. L'Ecuyer. Quasi-Monte Carlo methods with applications in finance. Finance and Stochastics, 13(3):307–349, 2009.
- <span id="page-12-5"></span>[15] P. L'Ecuyer. Random number generation with multiple streams for sequential and parallel computers. In Proceedings of the 2015 Winter Simulation Conference, pages 31–44. IEEE Press, 2015.
- <span id="page-12-18"></span>[16] P. L'Ecuyer. SSJ: Stochastic simulation in Java, software library, 2016. <http://simul.iro.umontreal.ca/ssj/>.
- <span id="page-12-6"></span>[17] P. L'Ecuyer and G. Perron. On the convergence rates of IPA and FDC derivative estimators. Operations Research, 42(4):643–656, 1994.
- <span id="page-12-19"></span>[18] J. Leydold. UNU.RAN—Universal Non-Uniform RANdom number generators, 2009. Available at [http://](http://statmath.wu.ac.at/unuran/) [statmath.wu.ac.at/unuran/](http://statmath.wu.ac.at/unuran/).
- <span id="page-12-13"></span>[19] G. Marsaglia. Generating a variable from the tail of the normal distribution. Technometrics, 6(1):101–102, 1964.
- <span id="page-12-16"></span>[20] G. Marsaglia and T. A. Bray. A convenient method for generating normal variables. SIAM Review, 6:260– 264, 1964.
- <span id="page-13-3"></span>[21] G. Marsaglia, A. Zaman, and J. C. W. Marsaglia. Rapid evaluation of the inverse normal distribution function. Statistics and Probability Letters, 19:259–266, 1994.
- <span id="page-13-0"></span>[22] C. P. Robert. Simulation of truncated normal variables. Statistics and computing, 5(2):121–125, 1995.
- <span id="page-13-2"></span>[23] C. G. Small. Expansions and Asymptotics for Statistics. Number 115 in Monographs on Statistics and Applied Probability. CRC Press, 2010.
- <span id="page-13-1"></span>[24] D. B. Thomas, W. Luk, P. H. Leong, and J. D. Villasenor. Gaussian random number generators. ACM Computing Surveys, 39(4):Article 11, Nov. 2007.